## eVidyalaya Half Yearly Report

1489

 $\overline{\mathbf{r}}$ 

,I'-.

 $\frac{1}{2}$ 

Department of School & Mass Education, Govt. of Odisha

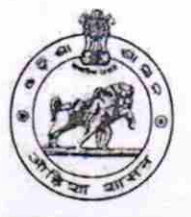

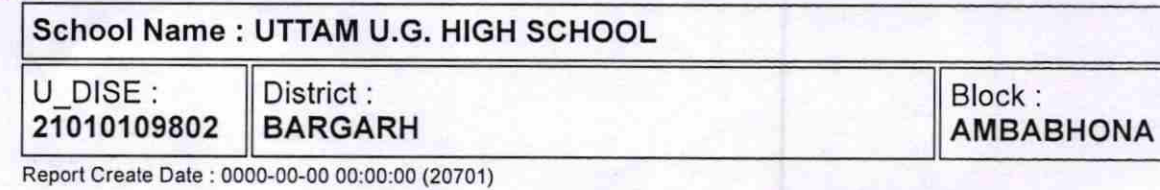

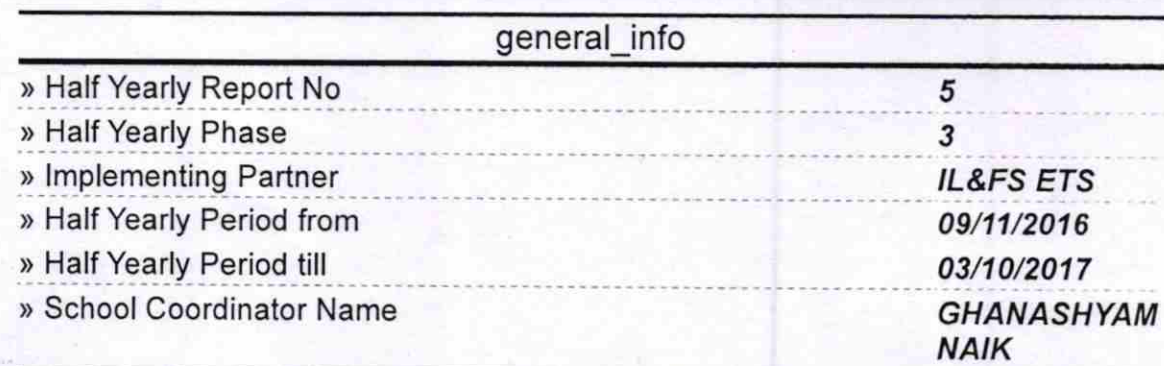

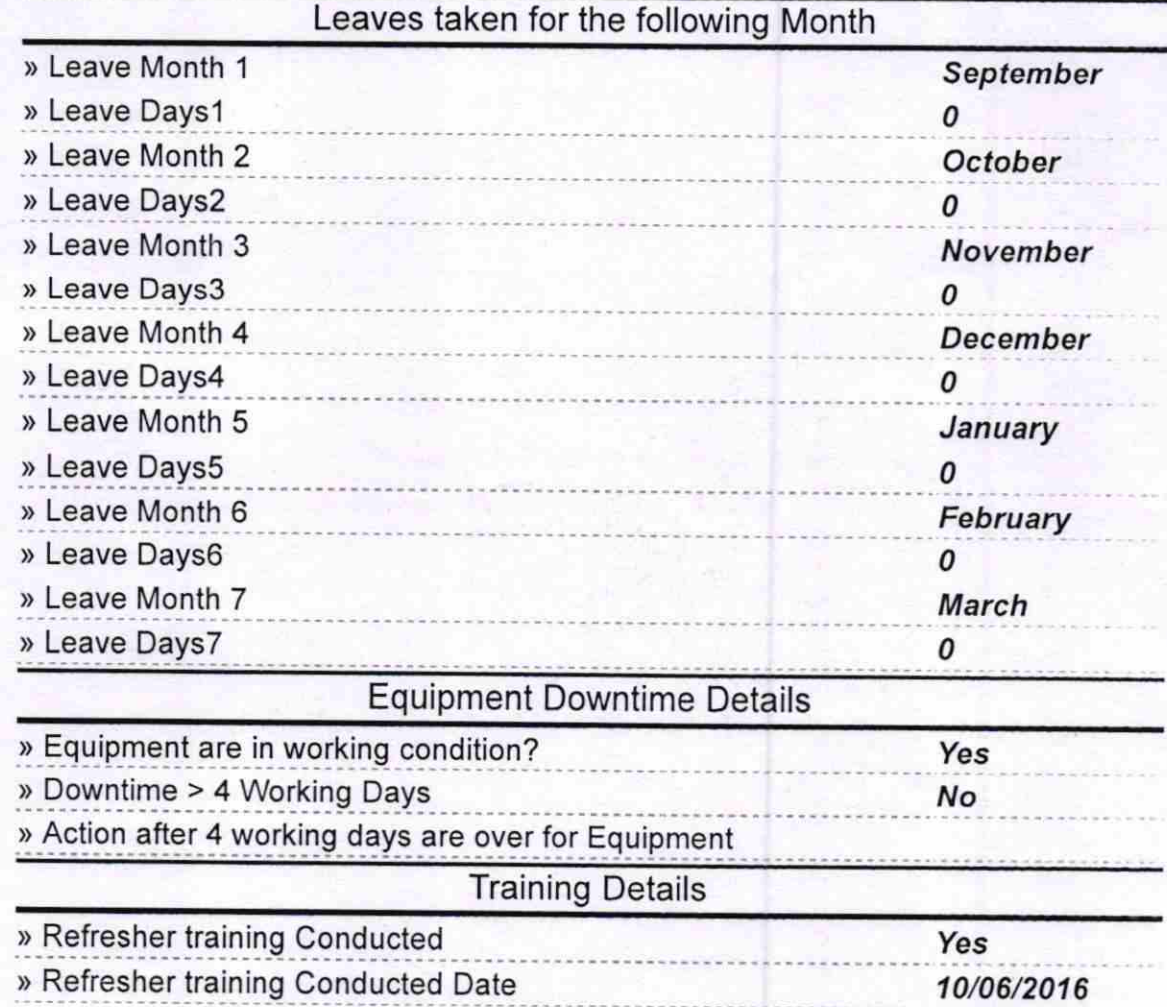

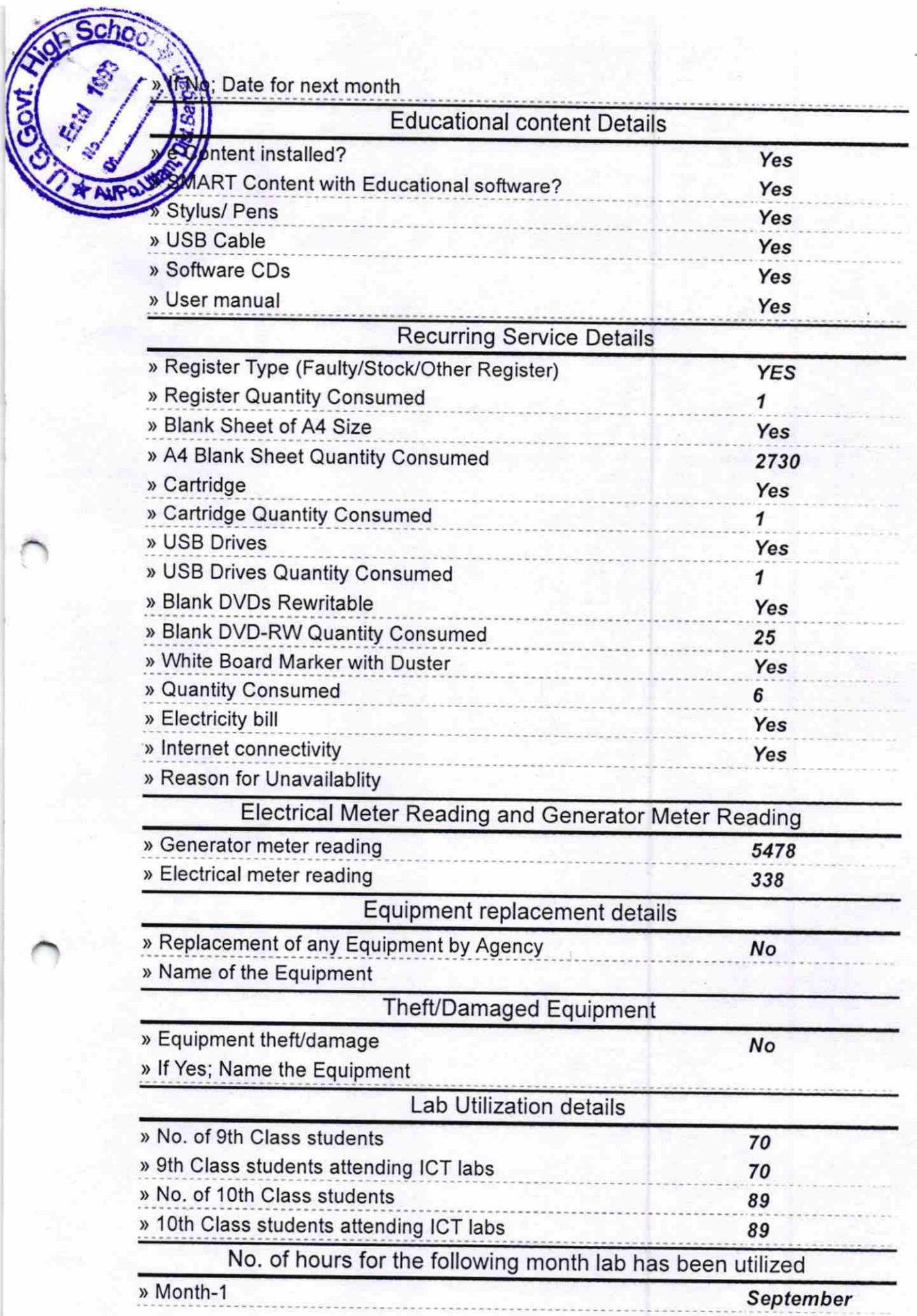

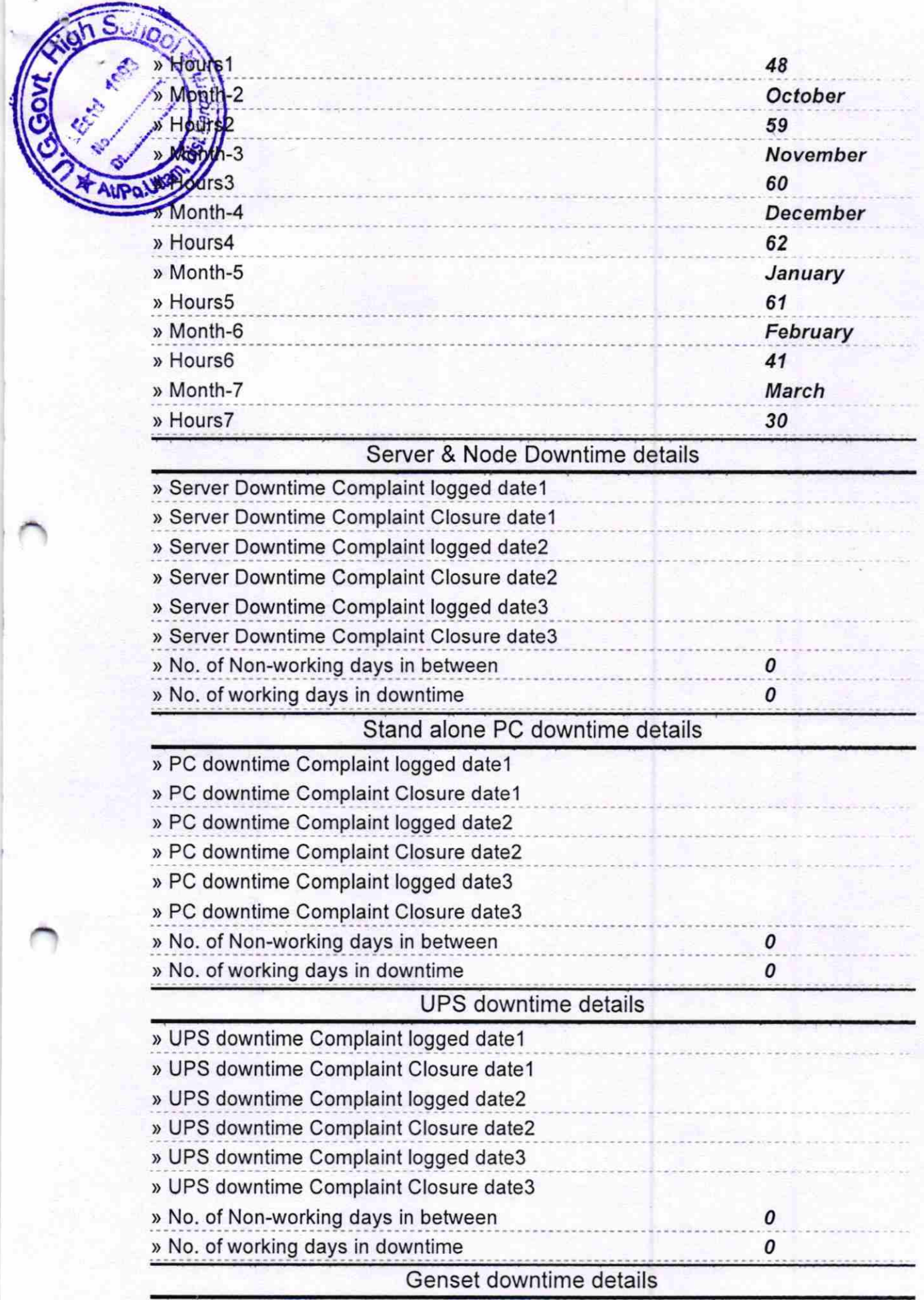

Ţ

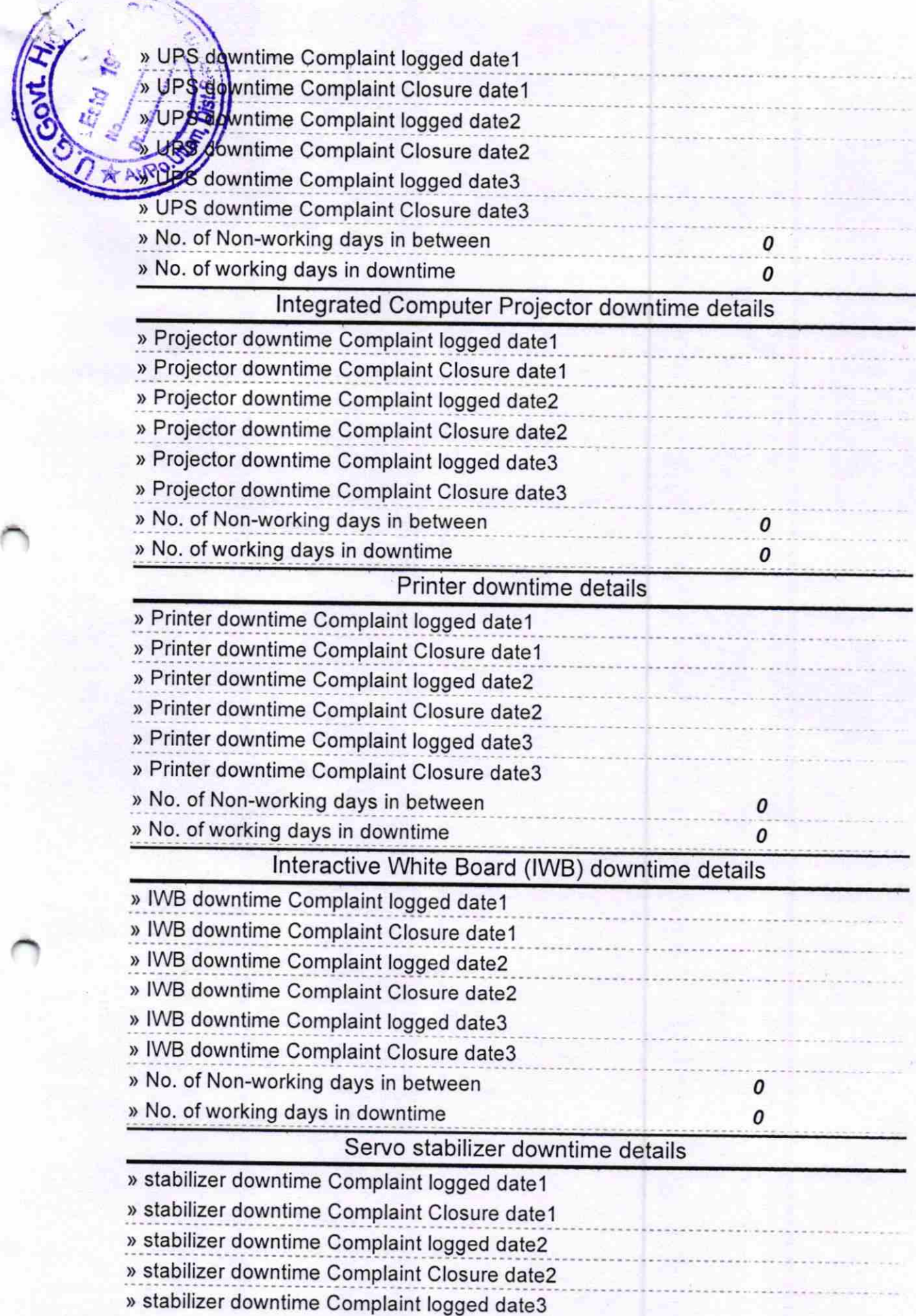

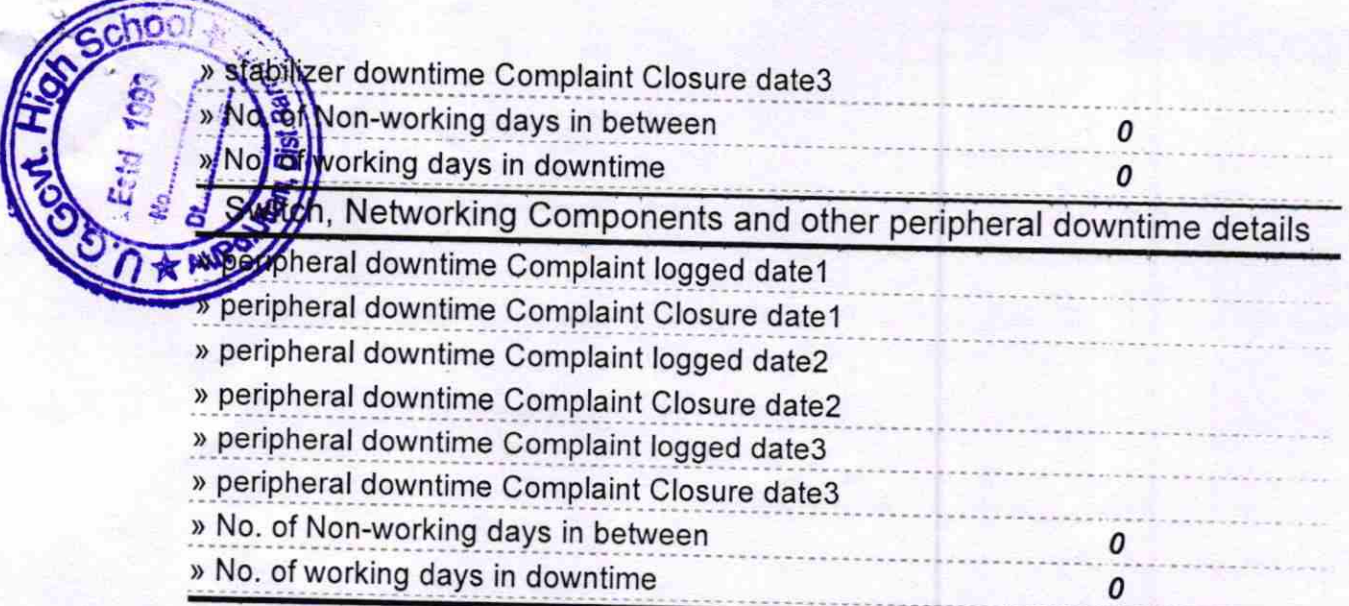

Y.

Text Meadmaster<br>Meadmaster<br>Master

## Signature of Head Master/Mistress with Seal